*Signal and IC Amplifiers Formulas...* 1/11

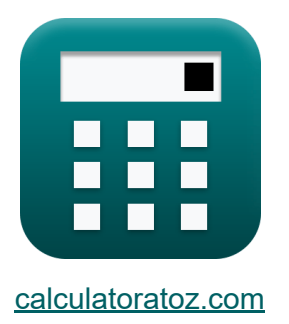

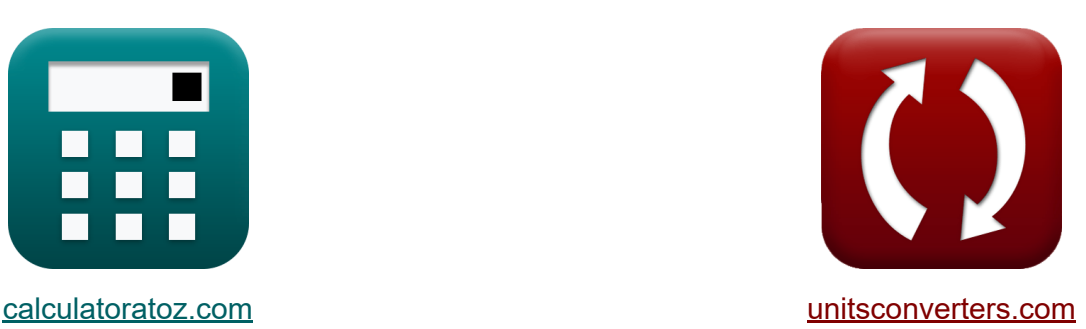

## **Amplificadores de sinal e IC Fórmulas**

#### [Calculadoras!](https://www.calculatoratoz.com/pt) Exemplos! Calculadoras!

Exemplos!

marca páginas **[calculatoratoz.com](https://www.calculatoratoz.com/pt)**, **[unitsconverters.com](https://www.unitsconverters.com/pt)**

Maior cobertura de calculadoras e crescente - **30.000+ calculadoras!** Calcular com uma unidade diferente para cada variável - **Conversão de unidade embutida!**

Coleção mais ampla de medidas e unidades - **250+ medições!**

Sinta-se à vontade para COMPARTILHAR este documento com seus amigos!

*[Por favor, deixe seu feedback aqui...](https://docs.google.com/forms/d/e/1FAIpQLSf4b4wDgl-KBPJGChMJCxFlqrHvFdmw4Z8WHDP7MoWEdk8QOw/viewform?usp=pp_url&entry.1491156970=Amplificadores%20de%20sinal%20e%20IC%20F%C3%B3rmulas)*

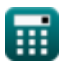

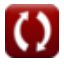

## **Lista de 17 Amplificadores de sinal e IC Fórmulas**

## **Amplificadores de sinal e IC**

## **Amplificadores IC**

**1) Corrente de Referência do Amplificador IC** 

$$
\fbox{\textbf{k}}{\rm I_{\rm ref}} = I_{\rm o}\cdot\left(\frac{\rm WL}{\rm WL_1}\right)\\ \begin{array}{|l|}\hline\\ \text{ex}\end{array}}\\
$$
 
$$
\fbox{\textbf{ex}}{\rm Z.5mA} = 5\rm mA\cdot\left(\frac{15}{10}\right)
$$

**2) Corrente de Referência do Espelho de Corrente de Wilson**

$$
\begin{aligned}\n\mathbf{f} \times \mathbf{I}_{\text{ref}} &= \left(1 + \frac{2}{\beta^2}\right) \cdot \mathbf{I}_0 \\
\mathbf{f} \times \mathbf{I}_{\text{ref}} &= \left(1 + \frac{2}{\left(2\right)^2}\right) \cdot 5 \text{mA}\n\end{aligned}
$$

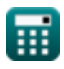

*Signal and IC Amplifiers Formulas...* 3/11

# **[Abrir Calculadora](https://www.calculatoratoz.com/pt/output-current-calculator/Calc-15630)  [Abrir Calculadora](https://www.calculatoratoz.com/pt/output-current-of-wilson-current-mirror-calculator/Calc-17516)  3) Corrente de saída**  $f_{\text{out}} = \text{I}_{\text{ref}} \cdot \big( \cdot$  $\boxed{\textbf{ex}}$  29.36364mA = 7.60mA  $\cdot$  (  $\cdot$ **4) Corrente de saída do espelho de corrente de Wilson**  $f_{\boldsymbol{\chi}}\vert I_{\rm o} = I_{\rm ref}\,\cdot$  $\overline{\textbf{ex}}$  5.066667mA = 7.60mA  $\cdot$  $\overline{\mathrm{I}_{\mathrm{t}2}}$  $\frac{1}{\mathrm{I}_{\mathrm{t1}}}\big)\big|$ 4.25mA  $\frac{1.1 \text{mA}}{1.1 \text{mA}}$ 1  $1+\left(\frac{2}{\alpha^2}\right)$  $\frac{2}{\beta^2}$  $\begin{pmatrix} 1 & 1 \end{pmatrix}$  $\frac{1}{\sqrt{1-\frac{1}{1-\frac{1}{1-\$ 1  $\begin{pmatrix} 1 & 1 \end{pmatrix}$

 $1 + \left(\frac{2}{(2)}\right)$ 

 $\frac{2}{(2)^2}$ 

5) Ganho intrínseco do amplificador IC C  
\n
$$
\kappa G_i = 2 \cdot \frac{V_e}{V_{ov}}
$$
\n
$$
96 = 2 \cdot \frac{0.012 V / \mu m}{250 V}
$$
\n
$$
Q = 2 \cdot \frac{0.012 V / \mu m}{250 V}
$$

| $L + C$                                              |                                              |
|------------------------------------------------------|----------------------------------------------|
| $\mathbf{ex}$                                        | 5.066667mA = 7.60n                           |
| $\mathbf{t} \times C_i = 2 \cdot \frac{V_e}{V_{ov}}$ |                                              |
| $\mathbf{ex}$                                        | $96 = 2 \cdot \frac{0.012 V / \mu m}{250 V}$ |

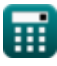

*Signal and IC Amplifiers Formulas...* 4/11

**6) Resistência de saída da fonte de corrente Widlar**

| R                                                                                                    | Abriri Calculadora                                                                                                    |                                                            |                                           |                                                |
|----------------------------------------------------------------------------------------------------|----------------------------------------------------------------------------------------------------|------------------------------------------------------------|-------------------------------------------|------------------------------------------------|
| \n $R_{wcs} = (1 + g_m) \cdot \left( \left( \frac{1}{R_e} \right) + \left( \frac{1}{R_{sbe}} \right) \right) \cdot R_{fo}$ \n | \n $0.002085k\Omega = (1 + 0.25S) \cdot \left( \left( \frac{1}{0.909k\Omega} \right) + \left( \frac{1}{20k\Omega} \right) \right) \cdot 1.45k\Omega$ \n |                                                            |                                           |                                                |
| \n <b>7</b> Resistência de saída do espelho de corrente de Wilson C\n                                                         |                                                                                                    |                                                            |                                           |                                                |
| \n $R_{wcm} = \frac{\beta_1 \cdot R_{f3}}{2}$ \n                                                                              | \n $0.020625k\Omega = \frac{55 \cdot 0.75\Omega}{2}$ \n                                                                                                 | \n <b>8</b> Resistência de saída do espelho Wilson MOS C\n |                                           |                                                |
| \n $R_0 = (g_{m3} \cdot R_{f3}) \cdot R_{o2}$ \n                                                                              | \n $4.6875\Omega = (0.25S \cdot 0.75\Omega) \cdot 25\Omega$ \n                                                                                          | \n $R_{fo} = \frac{\Delta V_o}{\Delta I_o}$ \n             | \n $R_{fo} = \frac{4.34V}{\Delta I_o}$ \n | \n $1.456522k\Omega = \frac{1.34V}{0.92mA}$ \n |

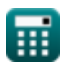

**Signal and IC Amplifiers Formulas...** 5/11

**10) Resistência do emissor na fonte de corrente Widlar** 

$$
\begin{aligned} \textbf{\textit{fx}}~\text{R}_{e} &= \left(\frac{V_{th}}{I_{o}}\right)\cdot\log10\!\left(\frac{I_{ref}}{I_{o}}\right) \\ \textbf{ex}~\text{0.909218k}\Omega &= \left(\frac{25V}{5mA}\right)\cdot\log10\!\left(\frac{7.60mA}{5mA}\right) \end{aligned} \hspace{1.5cm} \textbf{\textcolor{red}{(a) 0.909218k}}\\
$$

## **Amplificador de Sinal**

### **11) Corrente de Sinal**

$$
\boldsymbol{\kappa}\fbox{I_s}=\text{I}_\text{p}\cdot\sin(\omega\cdot\text{T})
$$

$$
\boxed{\text{ex}}\ \frac{2.616295 \text{mA} = 3.7 \text{mA} \cdot \sin(90 \text{deg/s} \cdot 0.5 \text{s})
$$

#### **12) Ganho de tensão da operação de pequenos sinais de espelhos de corrente**

| $G_{\text{is}} = \frac{g_{\text{m2}} \cdot V_{\text{gs}}}{I_{\text{ss}}}$ | <b>Abrir Calculadora</b> |
|---------------------------------------------------------------------------|--------------------------|
| $G_{\text{is}} = \frac{0.25S \cdot 4V}{21A}$                              |                          |
| 13) Ganho de tensão de saída do amplificadoir CE carregado ativo          |                          |
| $f \times G_{\text{ov}} = -g_{\text{m}} \cdot R_{\text{o}}$               |                          |
| $g \cdot g_{\text{cav}} = -1.171875 = -0.25S \cdot 4.6875 \Omega$         |                          |

$$
\textbf{x} \boxed{ \text{-} 1.171875 = -0.25 \text{S} \cdot 4.6875 \Omega}
$$

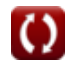

**Signal and IC Amplifiers Formulas...** 6/11

**14) Ganho de Tensão do Amplificador com Carga de Fonte de Corrente** 

$$
\begin{aligned} \mathbf{\hat{x}}\ \mathbf{A_v} & = -\mathbf{g_m} \cdot \left(\frac{1}{\mathbf{R_{f2}}}+\frac{1}{\mathbf{R_{o2}}}\right) \\\\ \mathbf{ex} \left.\mathbf{-0.02087}=-0.25 \text{S} \cdot \left(\frac{1}{23 \Omega}+\frac{1}{25 \Omega}\right)\right] \end{aligned}
$$

**15) Ganho de tensão geral dado a fonte de sinal** 

| $G_{\rm vt} = \frac{V_{\rm o}}{S_{\rm i}}$                             |
|------------------------------------------------------------------------|
| $G_{\rm vt} = \frac{V_{\rm o}}{S_{\rm i}}$                             |
| $0.753541 = \frac{13.3 \text{V}}{17.65 \text{V}}$                      |
| $16$ Resistência de entrada na operação de pequenos sinais de espelhos |

#### **16) Resistência de entrada na operação de pequenos sinais de espelhos de corrente**

$$
\boldsymbol{\kappa} \boxed{R_i = \frac{1}{g_m}}
$$

$$
\boxed{\text{ex}}\,4\Omega = \frac{1}{0.25 \text{S}}
$$

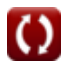

#### **17) Taxa de transferência de corrente do espelho com compensação de corrente de base**

 $f_{\mathbf{x}}\vert I_{\mathrm{o}} = \mathrm{I_{ref}}\cdot \mathcal{I}$  $\overline{\textbf{ex}}$  5.066667mA = 7.60mA  $\cdot$ 1  $\frac{1}{1 + \frac{2}{2}}$  $\overline{\beta^2}$  $\sqrt{2}$ ⎝  $\|$  $\vert$ 1  $\frac{1}{1 + \frac{2}{1}}$  $(2)^2$  $\sqrt{2}$ ⎝  $\mathcal{L}$  $\overline{ }$ 

## **Variáveis Usadas**

- **A<sup>v</sup>** Ganho de tensão do amplificador
- **G<sup>i</sup>** Ganho Intrínseco
- **Gis** Ganho de corrente de curto-circuito
- **g<sup>m</sup>** Transcondutância *(Siemens)*  $\bullet$
- **gm2** Transcondutância 2 *(Siemens)*
- **gm3** Transcondutância 3 *(Siemens)*
- **Gov** Ganho de tensão de saída
- **Gvt** Ganho geral de tensão
- **I<sup>o</sup>** Corrente de saída *(Miliamperes)*
- **Iout** Corrente de saída dada a corrente de referência *(Miliamperes)*
- **I<sup>p</sup>** Amplitude de pico atual *(Miliamperes)*
- **Iref** Corrente de referência *(Miliamperes)*
- **I<sup>s</sup>** Corrente de sinal *(Miliamperes)*
- **Iss** Corrente de entrada de sinal pequeno *(Ampere)*
- **It1** Corrente no Transistor 1 *(Miliamperes)*
- **It2** Corrente no Transistor 2 *(Miliamperes)*
- **R<sup>e</sup>** Resistência do emissor *(Quilohm)*
- **Rf2** Resistência de saída finita 1 *(Ohm)*
- **Rf3** Resistência de saída finita 3 *(Ohm)*
- **Rfo** Resistência de saída finita *(Quilohm)*

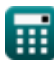

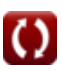

*Signal and IC Amplifiers Formulas...* 9/11

- **R<sup>i</sup>** Resistência de entrada *(Ohm)*
- **R<sup>o</sup>** Resistência de saída *(Ohm)*
- **Ro2** Resistência de saída finita 2 *(Ohm)*
- **R**<sub>she</sub> Resistência de entrada de sinal pequeno b/w base-emissor *(Quilohm)*
- **Rwcm** Resistência de saída do espelho atual Wilson *(Quilohm)*
- **Rwcs** Resistência de saída da fonte de corrente Widlar *(Quilohm)*
- **S<sup>i</sup>** Sinal de entrada *(Volt)*
- **T** Tempo em segundos *(Segundo)*
- **V<sup>e</sup>** Tensão inicial *(Volt por micrômetro)*
- **Vgs** Tensão entre porta e fonte *(Volt)*
- **V<sup>o</sup>** Voltagem de saída *(Volt)*
- **Vov** Tensão de ultrapassagem *(Volt)*
- **Vth** Tensão de limiar *(Volt)*
- **WL** Proporção da tela
- **WL<sup>1</sup>** Proporção 1
- **β** Ganho de Corrente do Transistor  $\bullet$
- **β<sup>1</sup>** Ganho de corrente do transistor 1  $\bullet$
- **ΔI<sup>o</sup>** Mudança na Atual *(Miliamperes)*  $\bullet$
- **ΔV<sup>o</sup>** Mudança na tensão de saída *(Volt)*
- **ω** Frequência Angular da Onda *(Grau por Segundo)*

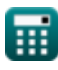

## **Constantes, Funções, Medidas usadas**

- Função: **log10**, log10(Number) *Common logarithm function (base 10)*
- Função: **sin**, sin(Angle) *Trigonometric sine function*
- Medição: **Tempo** in Segundo (s) *Tempo Conversão de unidades*
- Medição: **Corrente elétrica** in Miliamperes (mA), Ampere (A) *Corrente elétrica Conversão de unidades*
- Medição: **Resistência Elétrica** in Quilohm (kΩ), Ohm (Ω) *Resistência Elétrica Conversão de unidades*
- Medição: **Condutância Elétrica** in Siemens (S) *Condutância Elétrica Conversão de unidades*
- Medição: **Força do Campo Elétrico** in Volt por micrômetro (V/μm) *Força do Campo Elétrico Conversão de unidades*
- Medição: **Potencial elétrico** in Volt (V) *Potencial elétrico Conversão de unidades*
- Medição: **Frequência angular** in Grau por Segundo (deg/s) *Frequência angular Conversão de unidades*

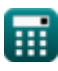

## **Verifique outras listas de fórmulas**

- **Características do amplificador Fórmulas**
- **Funções e rede do amplificador Fórmulas**
- **Amplificadores Diferenciais BJT Estágios de saída e Fórmulas**
- **Amplificadores de feedback Fórmulas**
- **Amplificadores de resposta de baixa frequência Fórmulas**
- **Amplificadores MOSFET Fórmulas**
- **Amplificadores operacionais Fórmulas**
- **amplificadores de potência Fórmulas**
- **Amplificadores de sinal e IC Fórmulas**

Sinta-se à vontade para COMPARTILHAR este documento com seus amigos!

#### **PDF Disponível em**

[English](https://www.calculatoratoz.com/PDF/Nodes/2999/Signal-and-ic-amplifiers-Formulas_en.PDF) [Spanish](https://www.calculatoratoz.com/PDF/Nodes/2999/Signal-and-ic-amplifiers-Formulas_es.PDF) [French](https://www.calculatoratoz.com/PDF/Nodes/2999/Signal-and-ic-amplifiers-Formulas_fr.PDF) [German](https://www.calculatoratoz.com/PDF/Nodes/2999/Signal-and-ic-amplifiers-Formulas_de.PDF) [Russian](https://www.calculatoratoz.com/PDF/Nodes/2999/Signal-and-ic-amplifiers-Formulas_ru.PDF) [Italian](https://www.calculatoratoz.com/PDF/Nodes/2999/Signal-and-ic-amplifiers-Formulas_it.PDF) [Portuguese](https://www.calculatoratoz.com/PDF/Nodes/2999/Signal-and-ic-amplifiers-Formulas_pt.PDF) [Polish](https://www.calculatoratoz.com/PDF/Nodes/2999/Signal-and-ic-amplifiers-Formulas_pl.PDF) [Dutch](https://www.calculatoratoz.com/PDF/Nodes/2999/Signal-and-ic-amplifiers-Formulas_nl.PDF)

*12/17/2023 | 1:41:55 PM UTC [Por favor, deixe seu feedback aqui...](https://docs.google.com/forms/d/e/1FAIpQLSf4b4wDgl-KBPJGChMJCxFlqrHvFdmw4Z8WHDP7MoWEdk8QOw/viewform?usp=pp_url&entry.1491156970=Amplificadores%20de%20sinal%20e%20IC%20F%C3%B3rmulas)*

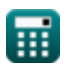